## <span id="page-0-0"></span>**No he recibido el correo con las credenciales**

## Problema

Soy nuevo en la USAL y no he recibido (o he perdido) el correo electrónico con las credenciales en la cuenta de correo alternativa que proporcioné al matricularme.

## Solución

- 1. Utiliza la página: **[Olvidé mi Identificador de Usuario](https://misdatos.usal.es/index.php?r=ident/index)** .
- 2. Y si no conoces tu contraseña pincha en: **[Olvidé mi contraseña](https://misdatos.usal.es/index.php?r=forgot/index)** o bien acude al técnico de las aulas de informática de tu facultad.

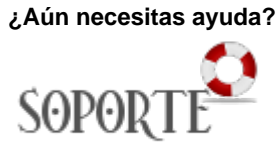

## Contenido relacionado

- [Cómo saber qué identidad y](https://sicpd.usal.es/pages/viewpage.action?pageId=5180475)  [credenciales tengo en la USAL](https://sicpd.usal.es/pages/viewpage.action?pageId=5180475)
- [Olvidé la contraseña](https://sicpd.usal.es/pages/viewpage.action?pageId=2786045)
- [Cambiar la contraseña](https://sicpd.usal.es/pages/viewpage.action?pageId=2785918) [No he recibido el correo con](#page-0-0)
- [las credenciales](#page-0-0) [Cambiar identificador de](https://sicpd.usal.es/display/LAZ/Cambiar+identificador+de+usuario+y+otros+datos)
- [usuario y otros datos](https://sicpd.usal.es/display/LAZ/Cambiar+identificador+de+usuario+y+otros+datos)